# AUGMENTED REALITY 3D ENGINE FOR SMARTPHONES

#### Petr Nohejl

Master Degree Programme (2), FIT BUT E-mail: xnohej00@stud.fit.vutbr.cz

> Supervised by: Aleš Láník E-mail: ilanik@fit.vutbr.cz

Abstract: This thesis describes design and implementation of augmented reality 3D engine for smartphones using location sensors. Engine uses OpenGL library for rendering virtual layer scene in 3D. It also provides intuitive and nice user interface, which can be easily customized. Framework is usable for several kinds of augmented reality interactive applications. It is designed for Google Android platform.

Keywords: augmented reality, Google Android, OpenGL, location sensors

#### 1 ÚVOD

Rozšířená realita [1] je technologie, umožňující pohled do reálného prostředí, který je doplněn prvky virtuální reality. S pomocí videokamery lze mobilní telefon efektivně využít jako průhledový displej s doplněním informací dodaných počítačem. Cílem této práce je navrhnout a implementovat 3D engine, realizující rozšířenou realitu pomocí polohových senzorů na mobilních telefonech. Tento framework má široké možnosti využití a lze jej použít v nejrůznějších interaktivních aplikacích s rozšířenou realitou. Při vývoji je kladen důraz na snadnou použitelnost enginu, který pracuje s řadou zavedených standardů. Framework je určen pro mobilní platformu Google Android [2] a je naprogramován v jazyce Java. Uvedené řešení je v současné době ve fázi vývoje a je implementováno v rámci diplomové práce.

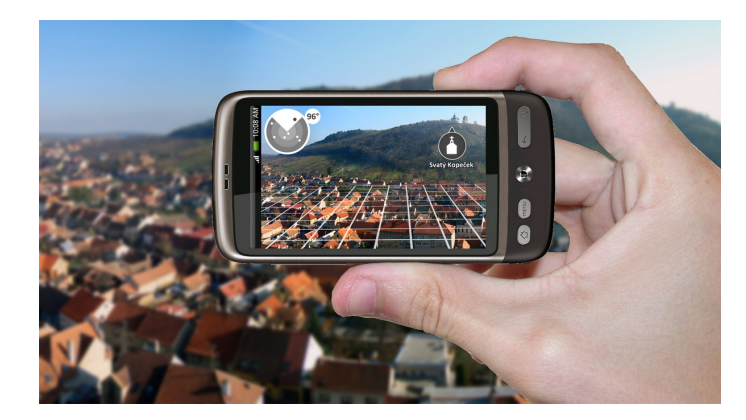

Obrázek 1: Návrh aplikace.

## 2 REALIZACE ROZŠÍŘENÉ REALITY

Systém zajišťuje vykreslování rozšířené reality v reálném čase na displej mobilního telefonu a trasování virtuálních objektů za pomoci akcelerometru, kompasu a GPS. Obrazové informace se vykreslují do tří základních vrstev. První nejspodnější vrstva zobrazuje reálné prostředí, zachycené pomocí

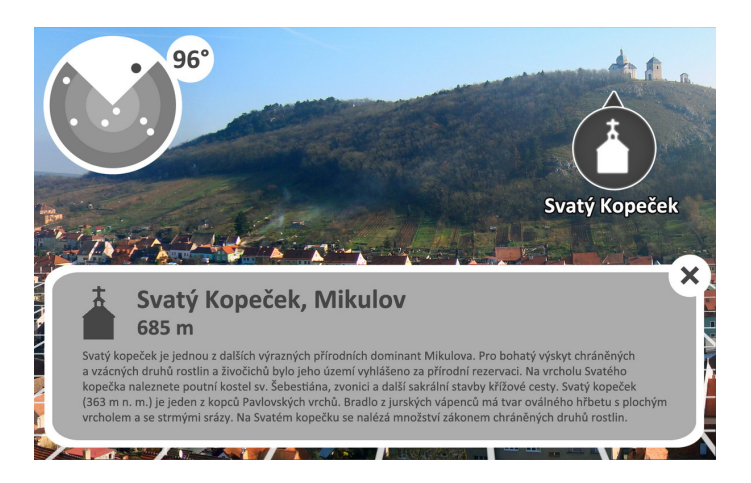

Obrázek 2: Zobrazení detailu POI.

videokamery mobilního zařízení. Druhá vrstva vykresluje virtuální objekty zpracované počítačem - body zájmu (dále jen POI<sup>1</sup>). Třetí nejsvrchnější vrstva potom zobrazuje dodatkové informace jako např. azimut, GPS souřadnice, GPS signál, mapku a ovládací prvky aplikace. Ukázka návrhu aplikace je znázorněna na obrázku 1.

Virtuální vrstva, zobrazující body zájmu, je vykreslována v 3D prostoru. To umožňuje velmi snadnou manipulaci s POI ve virtuálním prostoru a rovněž využití možností 3D grafiky. Framework používá k renderování 3D scény knihovnu OpenGL ES. Body zájmu tak mohou být zobrazovány v podobě 2D ikon nebo 3D modelů. Po kliknutí na POI se zobrazí okno s detailními informacemi daného objektu (viz obrázek 2).

#### 3 TRASOVÁNÍ VIRTUÁLNÍCH OBJEKTŮ

Trasování virtuálních objektů zajišťují polohové senzory telefonu. Pomocí akcelerometru a senzoru magnetického pole je počítána orientace pozorovatele (mobilního zařízení) v prostoru. Pro zajištění plynulejších přechodů při změně orientace se používá filtr s horní propustí. Framework vypočítá transformační matici ze získaných dat a přepočítá ji do vhodného souřadného systému. Tato rotační matice je poté použita v 3D rendereru OpenGL pro nastavení zorného úhlu kamery (pozorovatele) ve virtuální vrstvě. Tímto způsobem se uživatel pomocí senzorů telefonu rozhlíží v 3D virtuálním světě, ve kterém jsou rozmístěny POI, odpovídající umístění v reálném světě. Poloha POI ve scéně je počítána z aktuální GPS lokace uživatele vzhledem k umístění objektů v reálném prostředí. Framework kromě rotační matice počítá i azimut (pro zobrazení kompasu) a svislou orientaci telefonu (pro zobrazení UI prvků a textu na displeji horizontálně zleva doprava vzhledem k uživateli). Všechny tři vypočítané informace o orientaci fungují při všech možných polohách natočení telefonu ve všech třech osách včetně portrait<sup>2</sup> a landscape<sup>3</sup> módu. Zobrazení scény při různých rotacích telefonu znázorňuje obrázek 3.

## 4 SOUŘADNÝ SYSTÉM

Ve virtuálním prostoru lze snadno určit světové strany. V počátku soustavy souřadnic stojí pozorovatel. V kladném směru osy Y leží sever, v záporném jih, v kladném směru osy X leží východ

<sup>1</sup>Point of interest

<sup>2</sup>Zobrazení na výšku

 $3$ Zobrazení na šířku

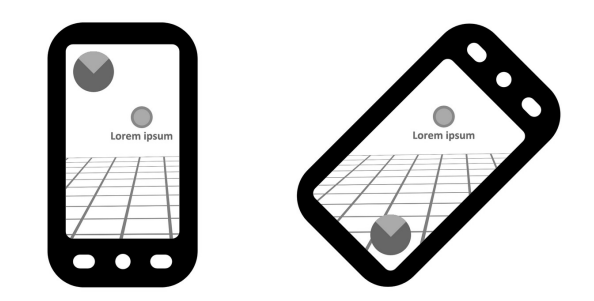

Obrázek 3: Přizpůsobení obrazu vůči natočení telefonu.

a v záporném západ. V kladném směru osy Z roste nadmořská výška, se kterou umí framework rovněž pracovat. Perspektiva 3D prostředí je nastavena tak, aby 1 jednotka vzdálenosti ve virtuální vrstvě OpenGL odpovídala 1 metru ve skutečnosti. To umožňuje snadné měření vzdálenosti ve virtuálním prostoru a jednoduché přidávání bodů zájmu na odpovídající místo.

## 5 UŽIVATELSKÉ ROZHRANÍ

Grafické uživatelské rozhraní bylo navrženo s ohledem na jednoduché a intuitivní ovládání. Je snadno přizpůsobitelné potřebám programátora. Framework poskytuje několik základních widgetů zobrazujících kompas, mapku s nejbližšími body zájmu, údaje o poloze, regulátor vzdálenosti pro zobrazení POI a další.

Body zájmu si systém ukládá do lokální databáze SQLite. Databáze obsahuje informace o názvu POI, typu, popisu, geografických souřadnicích, nadmořské výšce a případně další volitelné informace. Framework umožňuje import POI ve standardizovaném formátu GPX nebo JSON. Import je možno provést z libovolných médií podle potřeb programátora (ze souboru na SD kartě, z webového serveru, ze služby OpenStreetMaps apod.).

# 6 ZÁVERˇ

Rozšířená realita má ve světě informačních technologií velký potenciál. Cílem práce je poskytnout programátorům mobilních aplikací framework usnadňující vývoj aplikací rozšířené reality s využitím polohových senzorů. Framework lze použít pro tvorbu nejrůznějších aplikací zaměřených převážně na geolokaci objektů. Uplatnit se může např. pro zobrazení zajímavých památek či nejlevnějšího ubytování v okolí, 3D vizualizaci historických budov a památek - jak vypadaly v minulosti, sledování osob a koordinaci teamu v terénu při záchranných misích, seznamka apod. Systém je snadno použitelný a přizpůsobitelný aktuálním potřebám vývojáře aplikace.

#### PODĚKOVÁNÍ

Tento příspěvek vznikl za podpory grantu VUT FIT, FRVŠ FIT-S-10-2 a specifického výzkumu MSM0021630528.

#### **REFERENCE**

- [1] Matěna, L.: Parametry systému pro rozšířenou virtuální realitu. Brno, 2007. Diplomová práce. Masarykova univerzita, Fakulta informatiky.
- [2] Android developers [online]. 2008, 25 February 2011 [cit. 2011-02-25]. Dostupné z WWW: http://developer.android.com/.